## Package 'SCnorm'

October 16, 2018

Title Normalization of single cell RNA-seq data

Version 1.2.1

Author Rhonda Bacher

Maintainer Rhonda Bacher <rbacher@ufl.edu>

Description This package implements SCnorm — a method to normalize single-cell RNA-seq data.

**Depends** R  $(>= 3.4.0)$ ,

Imports stats, methods, graphics, grDevices, parallel, quantreg, cluster, moments, data.table, BiocParallel, SingleCellExperiment, SummarizedExperiment, S4Vectors, ggplot2, forcats

License GPL  $(>= 2)$ 

Encoding UTF-8

LazyData true

RoxygenNote 6.0.1

Suggests BiocStyle, knitr, rmarkdown, devtools

VignetteBuilder knitr

biocViews Normalization, RNASeq, SingleCell

URL <https://github.com/rhondabacher/SCnorm>

BugReports <https://github.com/rhondabacher/SCnorm/issues>

git\_url https://git.bioconductor.org/packages/SCnorm

git\_branch RELEASE\_3\_7

git\_last\_commit 77e07d4

git last commit date 2018-07-26

Date/Publication 2018-10-15

### R topics documented:

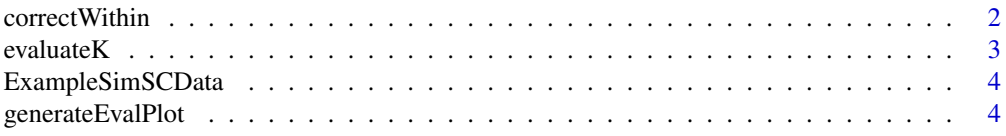

#### <span id="page-1-0"></span>2 correctWithin

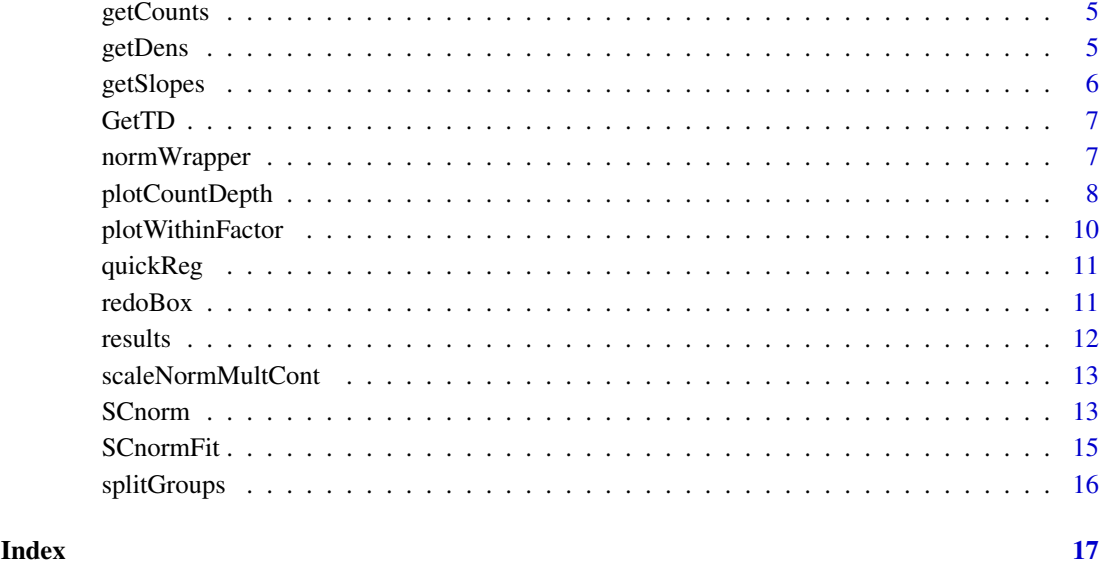

correctWithin *correctWithin*

#### Description

Perform the correction within each sample (See loess normalization in original publication Risso et al., 2011 (BMC Bioinformatics)). Similar to function in EDAseq v2.8.0.

#### Usage

```
correctWithin(y, correctFactor)
```
#### Arguments

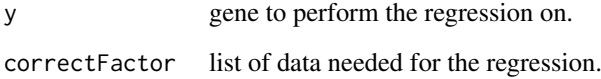

#### Details

Performs within sample normalization.

#### Value

within-cell normalized expression estimates

<span id="page-2-0"></span>

#### Description

Median quantile regression is fit for each gene using the normalized gene expression values. A slope near zero indicate the sequencing depth effect has been successfully removed. Genes are divided into ten equally sized groups based on their non-zero median expression. Slope densities are plot for each group and estimated modes are calculated. If any of the ten group modes is larger than .1, the K is not sufficient to normalize the data.

#### Usage

```
evaluateK(Data, SeqDepth, OrigData, Slopes, Name, Tau, PrintProgressPlots,
 ditherCounts)
```
#### Arguments

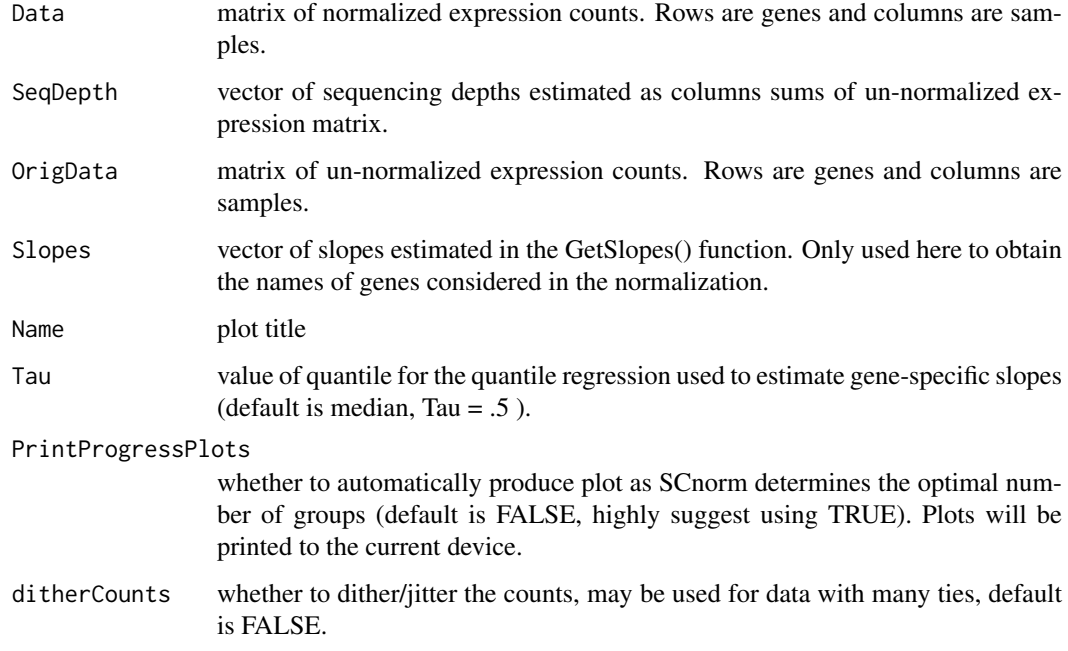

#### Value

value of largest mode and a plot of the ten normalized slope densities.

#### Author(s)

Rhonda Bacher

<span id="page-3-0"></span>ExampleSimSCData *Example datasets for SCnorm*

#### Description

Data generated as in SIM I from the manuscript with  $K = 4$ .

#### Usage

ExampleSimSCData

#### Format

data matrix

#### Examples

data(ExampleSimSCData)

generateEvalPlot *Internal plotting function.*

#### Description

Genes are divided into NumExpressionGroups = 10 equally sized groups based on their non-zero median expression. Slope densities are plot for each group.

#### Usage

```
generateEvalPlot(MedExpr, SeqDepth, Slopes, Name, NumExpressionGroups = 10,
 BeforeNorm = TRUE)
```
#### Arguments

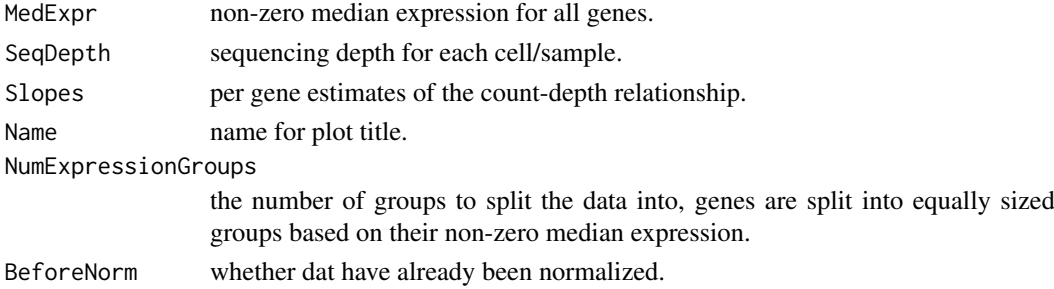

#### Value

a plot of the un-normalized slope densities.

#### Author(s)

Rhonda Bacher

<span id="page-4-0"></span>getCounts *getCounts*

#### Description

Convenient helper function to extract the normalized expression matrix from the SummarizedExperiment

#### Usage

getCounts(DATA)

#### Arguments

DATA An object of class SummarizedExperiment that contains single-cell expression and metadata

#### Value

A matrix which contains the count data where genes are in rows and cells are in columns

#### Examples

```
data(ExampleSimSCData)
ExampleData <- SummarizedExperiment::SummarizedExperiment(assays=list("Counts"=ExampleSimSCData))
myData <- getCounts(ExampleData)
```
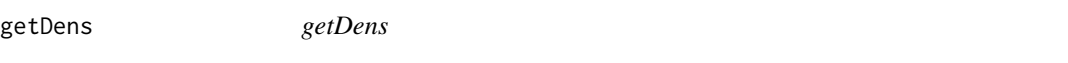

#### Description

getDens

#### Usage

```
getDens(ExprGroups, byGroup, RETURN = c("Mode", "Height"))
```
#### Arguments

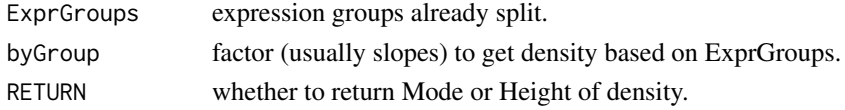

#### Details

get density of slopes in different expression groups

#### Value

list, length is equal to NumGroups

#### Description

This is the gene-specific fitting function, where a median (Tau = .5) quantile regression is fit for each gene. Only genes having at least 10 non-zero expression values are considered.

#### Usage

```
getSlopes(Data, SeqDepth = 0, Tau = 0.5, FilterCellNum = 10,
  ditherCounts = FALSE)
```
#### Arguments

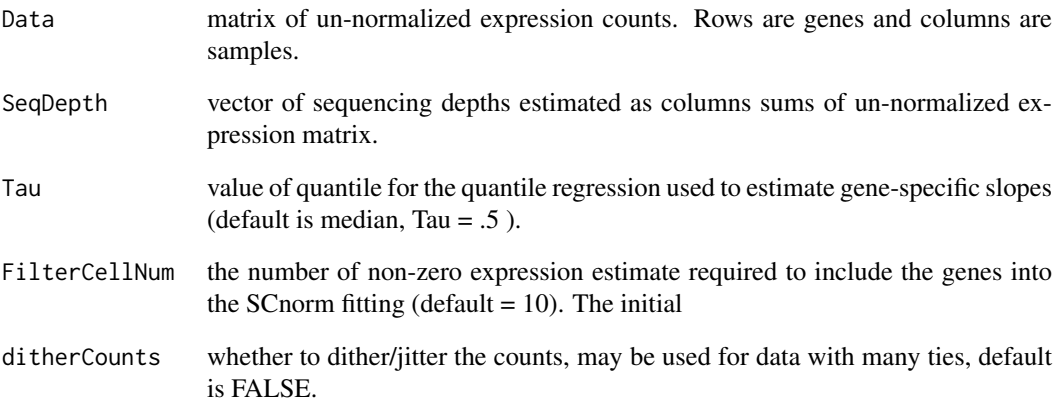

#### Value

vector of estimated slopes.

#### Author(s)

Rhonda Bacher

#### Examples

```
data(ExampleSimSCData)
myslopes <- getSlopes(ExampleSimSCData)
```
#### <span id="page-6-0"></span>Description

This is an internal fitting of the group regression. For a single combination of possible tau and d values the group regression is fist fit, then predicted values are obtained and regressed against the original sequencing depths. The estimates slope is passed back to the SCnorm\_fit() function.

#### Usage

GetTD(x, InputData)

#### Arguments

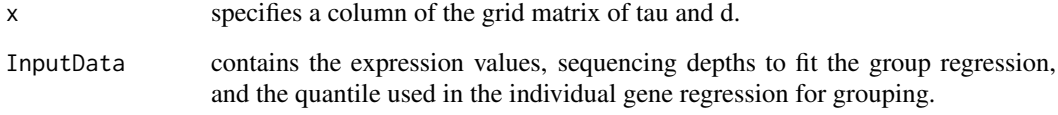

#### Value

estimated count-depth relationship of predicted values for one value of tau and degree.

#### Author(s)

Rhonda Bacher

normWrapper *Iteratively fit group regression and evaluate to choose optimal K*

#### Description

This function iteratively normalizes using K groups and then evaluates whether K is sufficient. If the maximum mode received from the GetK() function is larger than .1, K is increased to  $K + 1$ . Uses params sent from SCnorm.

#### Usage

```
normWrapper(Data, SeqDepth = NULL, Slopes = NULL, CondNum = NULL,
 PrintProgressPlots, PropToUse, Tau, Thresh, ditherCounts)
```
#### <span id="page-7-0"></span>Arguments

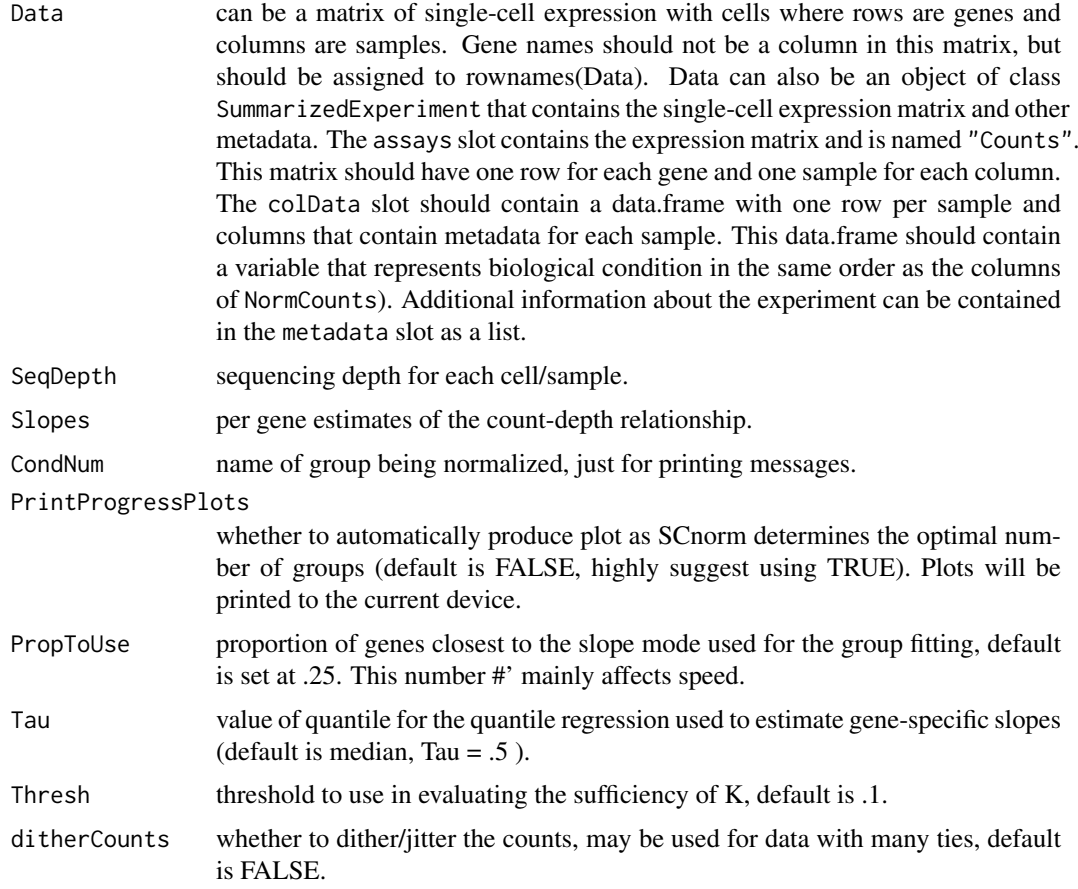

#### Value

matrix of normalized and scaled expression values for all conditions and the evaluation plots are output for each attempted value of K.

#### Author(s)

Rhonda Bacher

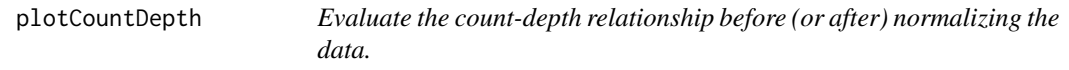

#### Description

Quantile regression is used to estimate the dependence of read counts on sequencing depth for every gene. If multiple conditions are provided, a separate plot is provided for each and the filters are applied within each condition separately. The plot can be used to evaluate the extent of the count-depth relationship in the dataset or can be be used to evaluate data normalized by alternative methods.

#### plotCountDepth 9

#### Usage

```
plotCountDepth(Data, NormalizedData = NULL, Conditions = NULL, Tau = 0.5,
  FilterCellProportion = 0.1, FilterExpression = 0,
  NumExpressionGroups = 10, NCores = NULL, ditherCounts = FALSE)
```
#### Arguments

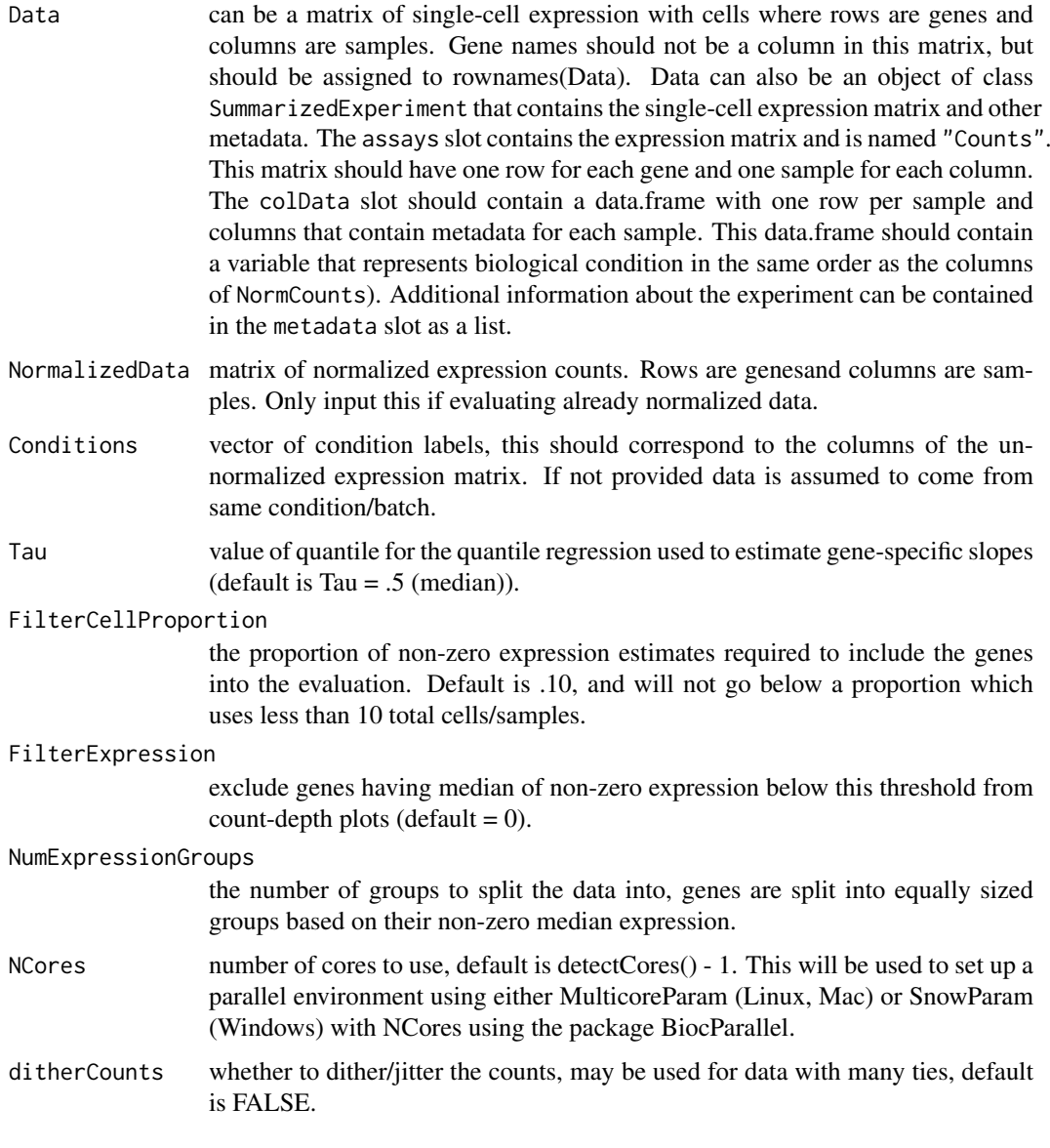

#### Value

returns a data.frame containing each gene's slope (count-depth relationship) and its associated expression group. A plot will be output.

#### Author(s)

Rhonda Bacher

#### Examples

```
data(ExampleSimSCData)
Conditions = rep(c(1,2)), each= 90)
#plotCountDepth(Data = ExampleSimSCData, Conditions = Conditions,
  #FilterCellProportion = .1)
```
plotWithinFactor *Evaluate gene-specific factors in the the data.*

#### Description

This function can be used to evaluate the extent of gene-specific biases in the data. If a bias exists, the plots provided here will identify whether it affects cells equally or not. Correction for such features may be considered especially if the bias is different between conditions (see SCnorm vignette for details).

#### Usage

```
plotWithinFactor(Data, withinSample = NULL, Conditions = NULL,
 FilterExpression = 0, NumExpressionGroups = 4)
```
#### Arguments

![](_page_9_Picture_162.jpeg)

#### Value

produces a plot and returns the data the plot is based on.

<span id="page-9-0"></span>

#### <span id="page-10-0"></span>quickReg 2012 2013 2014 2022 2023 2024 2022 2022 2023 2024 2022 2023 2024 2022 2023 2024 2022 2023 2024 2022 20

#### Author(s)

Rhonda Bacher

#### Examples

```
data(ExampleSimSCData)
Conditions = rep(c(1,2)), each= 90)
exampleFactor = runif(dim(ExampleSimSCData)[1], 0, 1)
names(exampleFactor) = rownames(ExampleSimSCData)
#plotWithinFactor(Data = ExampleSimSCData,
  #withinSample=exampleFactor, Conditions = Conditions)
```
quickReg *quickReg*

#### Description

Perform the single gene regressions using quantile regression.

#### Usage

quickReg(x, InputData)

#### Arguments

![](_page_10_Picture_117.jpeg)

#### Details

Perform the single gene regressions using quantile regression.

#### Value

gene slope.

redoBox *redoBox*

#### Description

redoBox

#### Usage

redoBox(DATA, smallc)

<span id="page-11-0"></span>12 results

#### Arguments

![](_page_11_Picture_156.jpeg)

#### Details

Function to log data and turn zeros to NA to mask/ignore in functions.

#### Value

the dataset has been logged with values below smallc masked.

![](_page_11_Picture_157.jpeg)

#### Description

Convenient helper function to extract the results ( normalized data, list of genes filtered out, or scale factors). Results data.frames/matrices are stored in the metadata slot and can also be accessed without the help of this convenience function by calling metadata(DataNorm).

#### Usage

```
results(DATA, type = c("NormalizedData", "ScaleFactors", "GenesFilteredOut"))
```
#### Arguments

![](_page_11_Picture_158.jpeg)

#### Value

A data.frame containing output as detailed in the description of the type input parameter

#### Examples

```
data(ExampleSimSCData)
Conditions = rep(c(1), each = 90)#NormData <- SCnorm(Data=ExampleSimSCData, Conditions=Conditions)
#normDataMatrix <- results(NormData)
```
<span id="page-12-0"></span>scaleNormMultCont *Scale multiple conditions*

#### Description

After conditions are independently normalized with the count-depth effect removed, conditions need to be additionally scaled prior to further analysis. Genes that were normalized in both conditions are split into quartiles based on their un-normalized non-zero medians. Genes in each quartile are scaled to the median fold change of condition specific gene means and overall gene means.

#### Usage

scaleNormMultCont(NormData, OrigData, Genes, useSpikes, useZerosToScale)

#### Arguments

![](_page_12_Picture_129.jpeg)

#### whether to use zeros when scaling across conditions (default=FALSE).

#### Value

matrix of normalized and scaled expression values for all conditions.

#### Author(s)

Rhonda Bacher

SCnorm *SCnorm*

#### Description

Quantile regression is used to estimate the dependence of read counts on sequencing depth for every gene. Genes with similar dependence are then grouped, and a second quantile regression is used to estimate scale factors within each group. Within-group adjustment for sequencing depth is then performed using the estimated scale factors to provide normalized estimates of expression. If multiple conditions are provided, normalization is performed within condition and then normalized estimates are scaled between conditions. If withinSample=TRUE then the method from Risso et al. 2011 will be implemented.

#### Usage

```
SCnorm(Data = NULL, Conditions = NULL, PrintProgressPlots = FALSE,
 reportSF = FALSE, FilterCellNum = 10, FilterExpression = 0,
 Thresh = 0.1, K = NULL, NCores = NULL, ditherCounts = FALSE,
 PropToUse = 0.25, Tau = 0.5, withinSample = NULL, useSpikes = FALSE,
 useZerosToScale = FALSE)
```
#### Arguments

![](_page_13_Picture_203.jpeg)

#### <span id="page-14-0"></span>SC norm Fit 2018 15

useZerosToScale

whether to use zeros when scaling across conditions (default=FALSE).

#### Value

List containing matrix of normalized expression (and optionally a matrix of size factors if reportSF  $=$  TRUE  $)$ .

#### Author(s)

Rhonda Bacher

#### Examples

```
data(ExampleSimSCData)
 Conditions = rep(c(1,2), each = 90)#DataNorm <- SCnorm(ExampleSimSCData, Conditions,
 #FilterCellNum = 10)
  #str(DataNorm)
```
SCnormFit *Fit group quantile regression for K groups*

#### Description

For each group K, a quantile regression is fit over all genes (PropToUse) for a grid of possible degree's d and quantile's tau. For each value of tau and d, the predicted expression values are obtained and regressed against the original sequencing depths. The optimal tau and d combination is chosen as that closest to the mode of the gene slopes.

#### Usage

```
SCnormFit(Data, SeqDepth, Slopes, K, PropToUse = 0.25, Tau = 0.5,
 ditherCounts)
```
#### Arguments

![](_page_14_Picture_165.jpeg)

<span id="page-15-0"></span>![](_page_15_Picture_108.jpeg)

#### Value

normalized expression matrix and matrix of scaling factors.

#### Author(s)

Rhonda Bacher

splitGroups *splitGroups*

#### Description

splitGroups

#### Usage

```
splitGroups(DATA, NumGroups = 10)
```
#### Arguments

![](_page_15_Picture_109.jpeg)

#### Details

helper function to get split a vector into a specified number of groups

#### Value

list, length is equal to NumGroups

# <span id="page-16-0"></span>Index

∗Topic datasets ExampleSimSCData, [4](#page-3-0)

correctWithin, [2](#page-1-0)

evaluateK, [3](#page-2-0) ExampleSimSCData, [4](#page-3-0)

generateEvalPlot, [4](#page-3-0) getCounts, [5](#page-4-0) getDens, [5](#page-4-0) getSlopes, [6](#page-5-0) GetTD, [7](#page-6-0)

normWrapper, [7](#page-6-0)

plotCountDepth, [8](#page-7-0) plotWithinFactor, [10](#page-9-0)

quickReg, [11](#page-10-0)

redoBox, [11](#page-10-0) results, [12](#page-11-0)

scaleNormMultCont, [13](#page-12-0) SCnorm, [13](#page-12-0) SCnormFit, [15](#page-14-0) splitGroups, [16](#page-15-0)